## **HOW TO SUBMIT THE ANNUAL ASSURANCE STATEMENT**

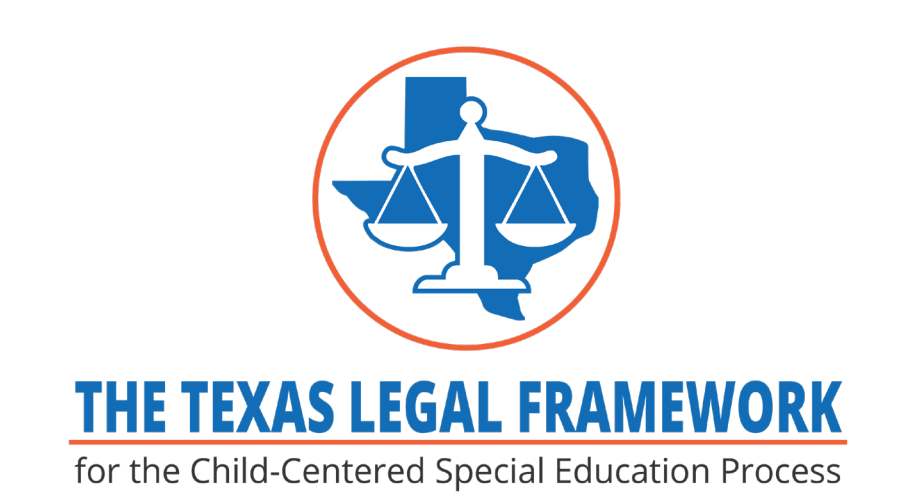

#### Start at

# **fw.escapps.net**

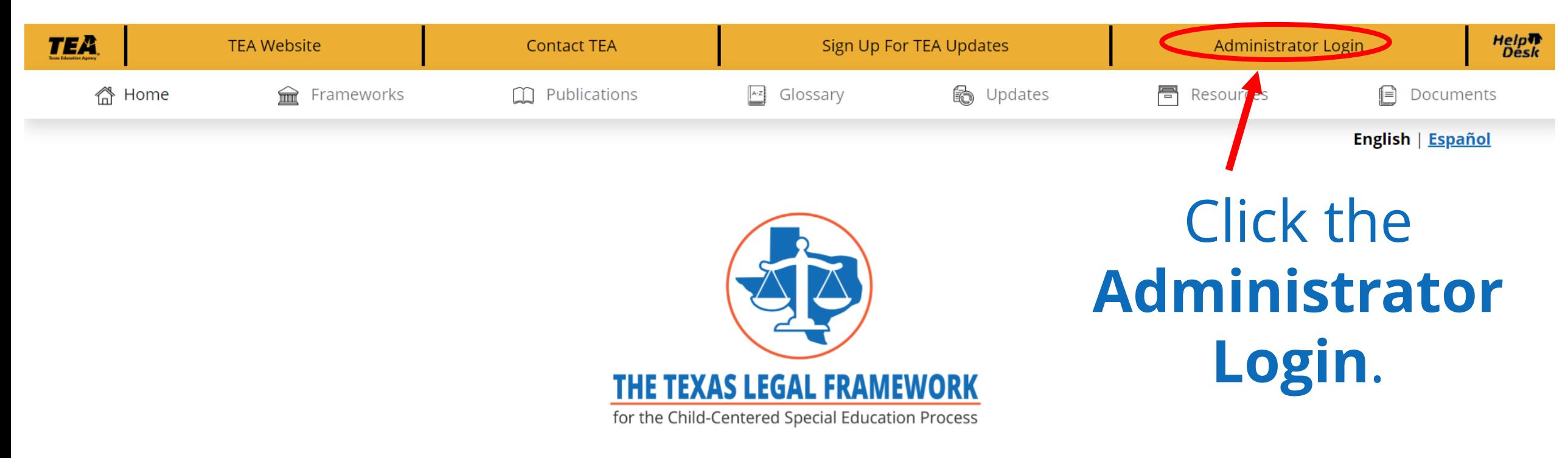

The purpose of the project is to provide and maintain an updated web-based platform to assist stakeholders such as local educational agencies (LEAs), advocates, and parents in learning about state and federal laws and regulations by providing rich resources regarding obligations and rights for the provision of a free and appropriate public education in the least restrictive environment to students with disabilities.

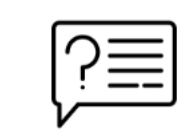

New to The Texas Legal Framework? Click here for help

 $16$ 

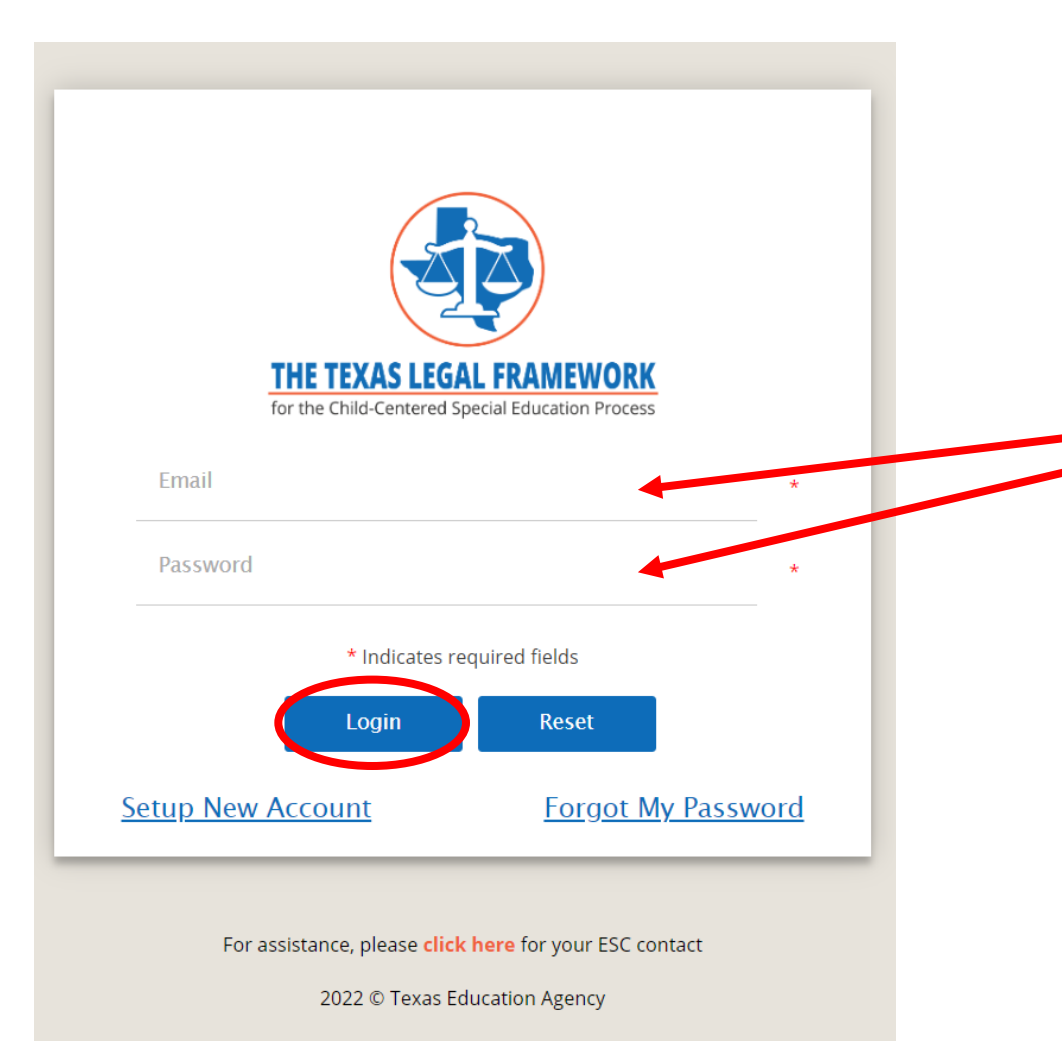

Enter your appropriate **Email** and **Password**, then click **Login**.

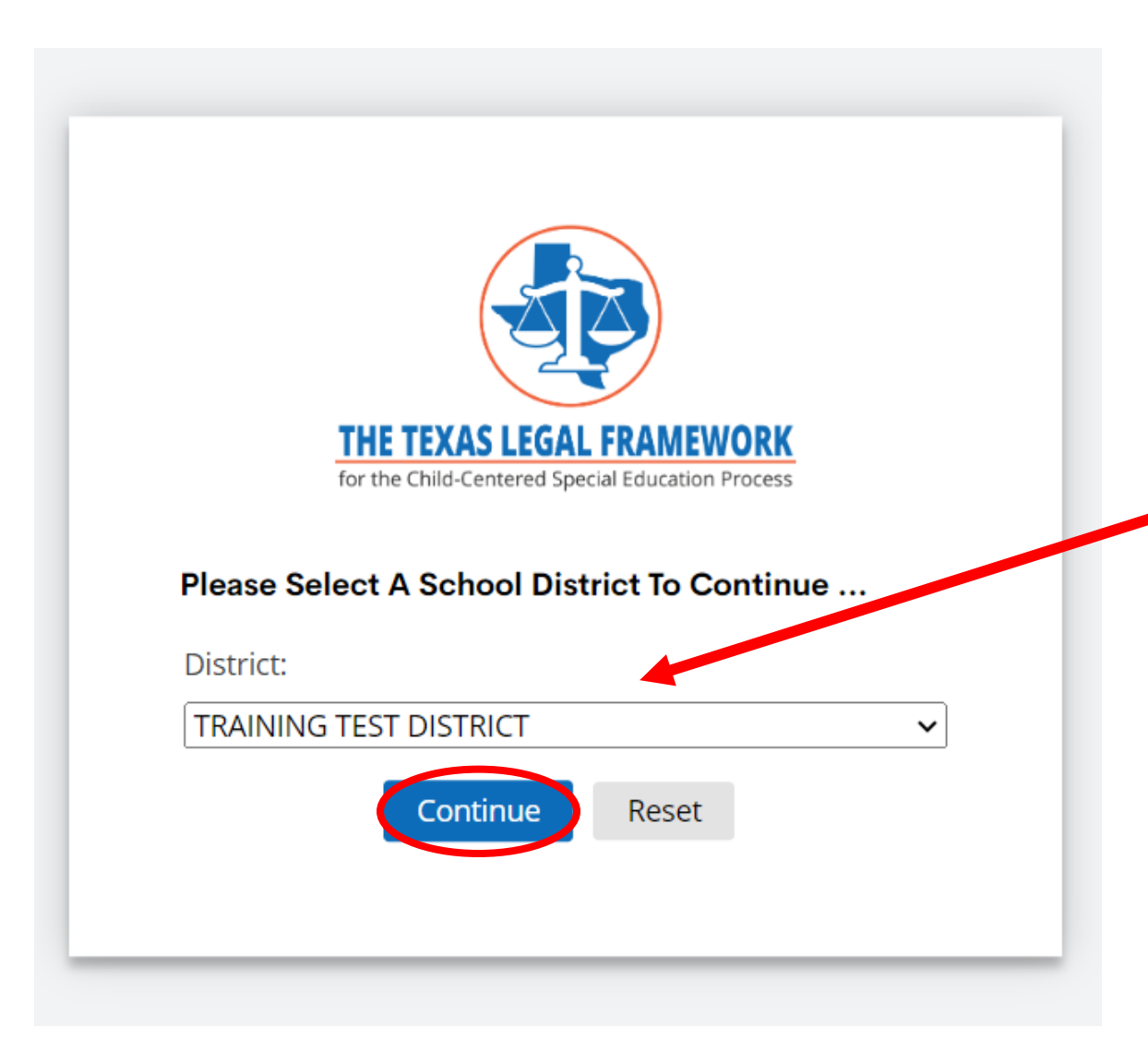

Check to make sure you are working under the correct **District**, then click **Continue**.

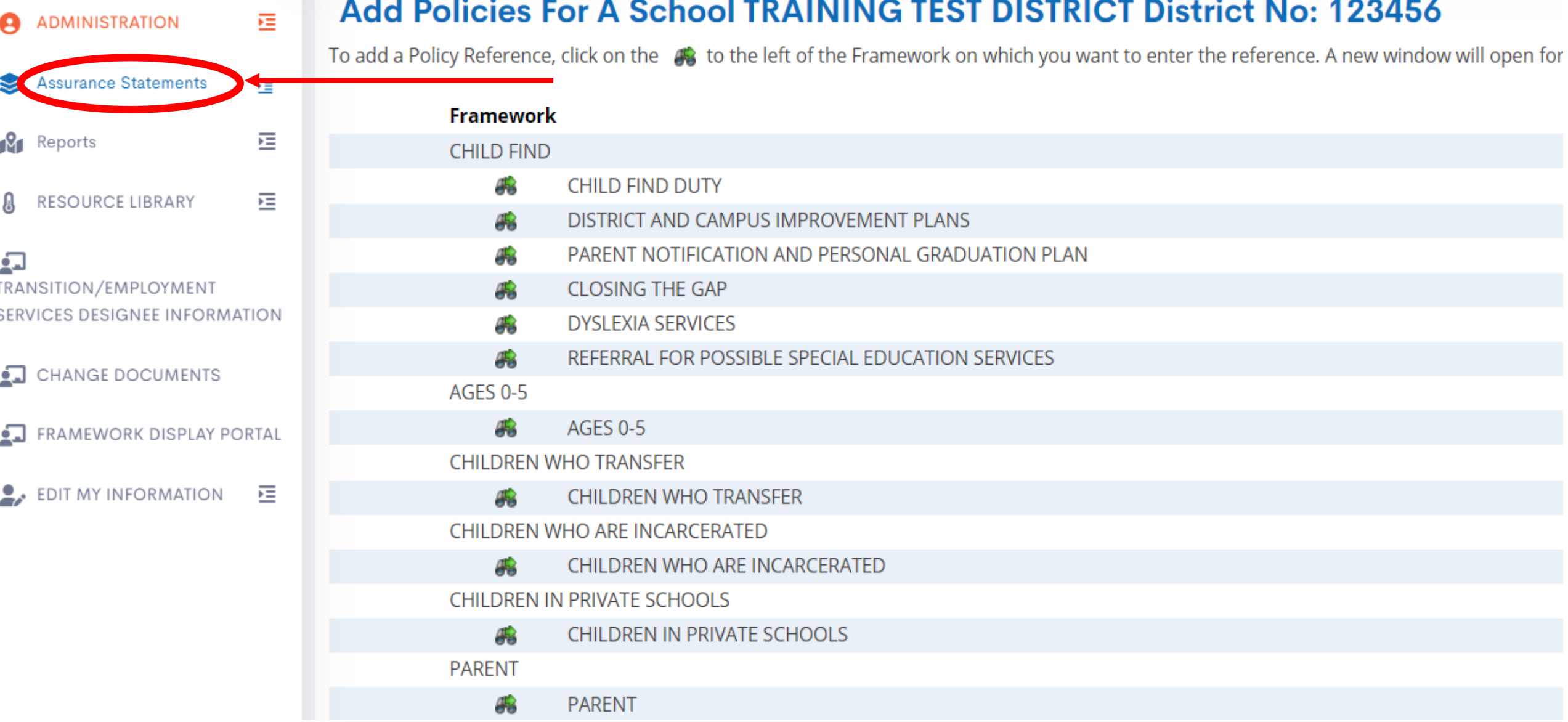

## Click on **Assurance Statements.**

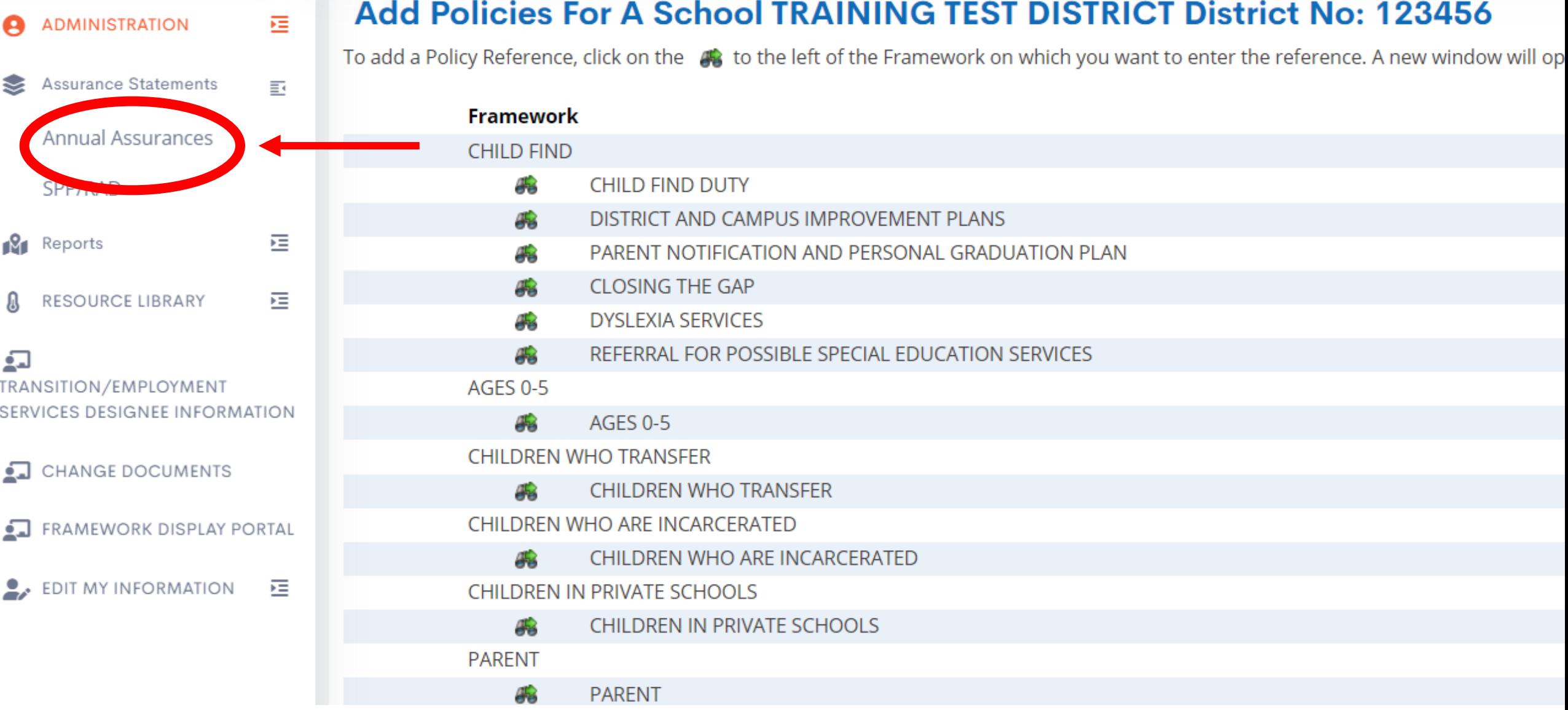

## Click on **Annual Assurances.**

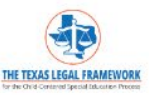

Welcome **School Admin. Test Account** 

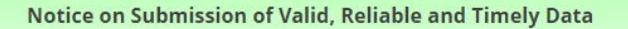

Local educational agencies (LEAs) that do not submit information to the Texas Education Agency (TEA) or submit information late without prior approval from the TEA, may not meet the "Submission of Valid, Reliable and Timely Data" element in the LEA's determinations process. This may impact the LEA's overall determination.

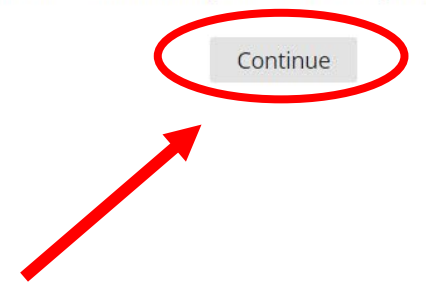

## Read this important information and click **Continue.**

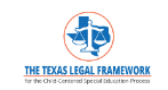

Welcome **School Admin. Test Account** 

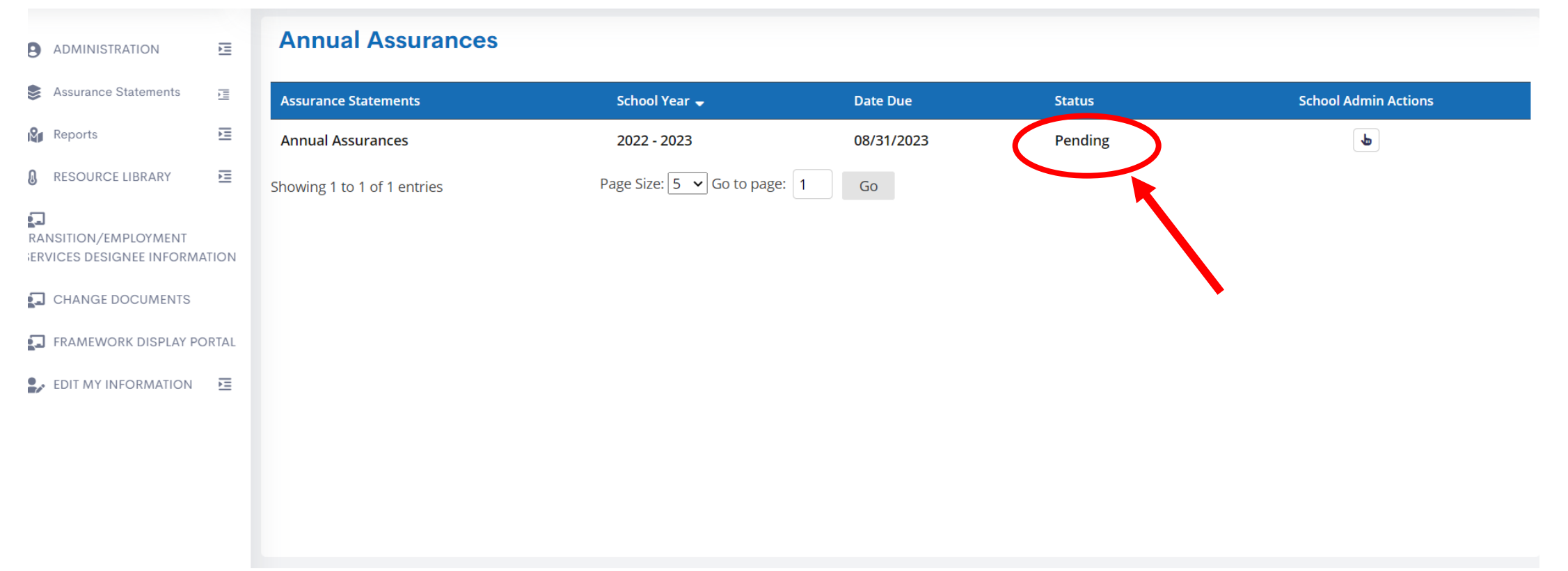

### Check the status. Submit the assurance statement that is **Pending**.

运

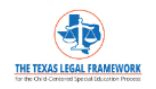

Welcome **School Admin. Test Account** 

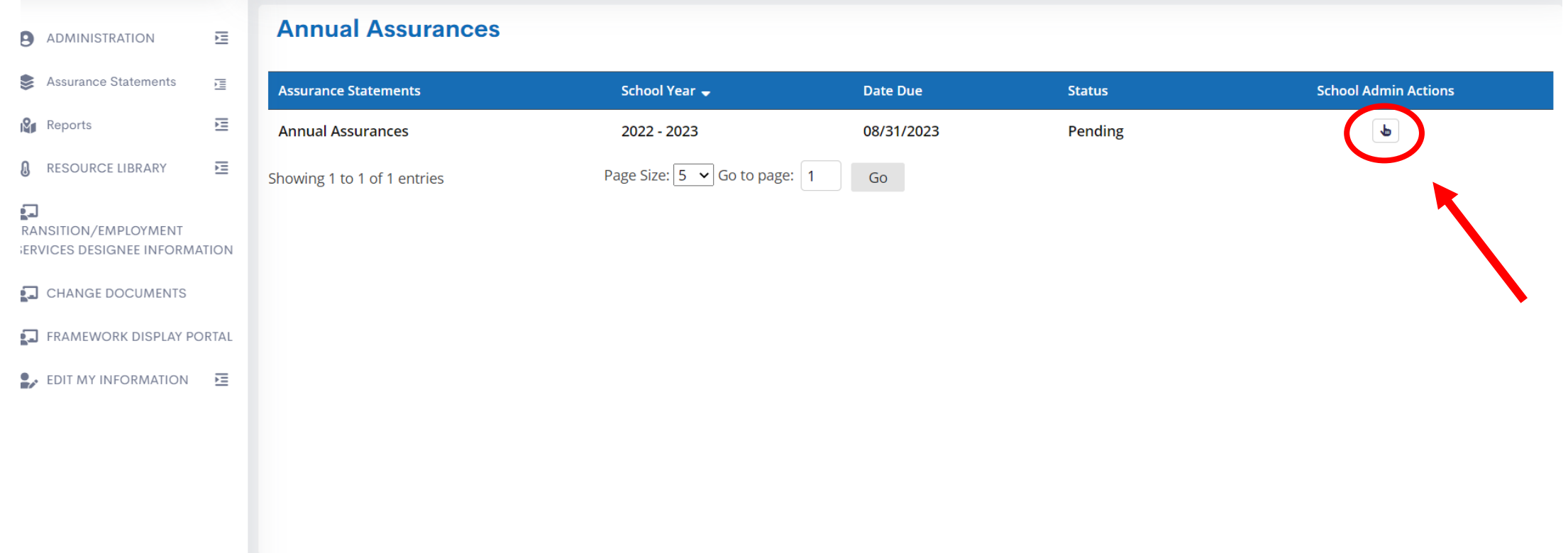

#### Click the icon to open the pending Annual Assurance Statement.

挂

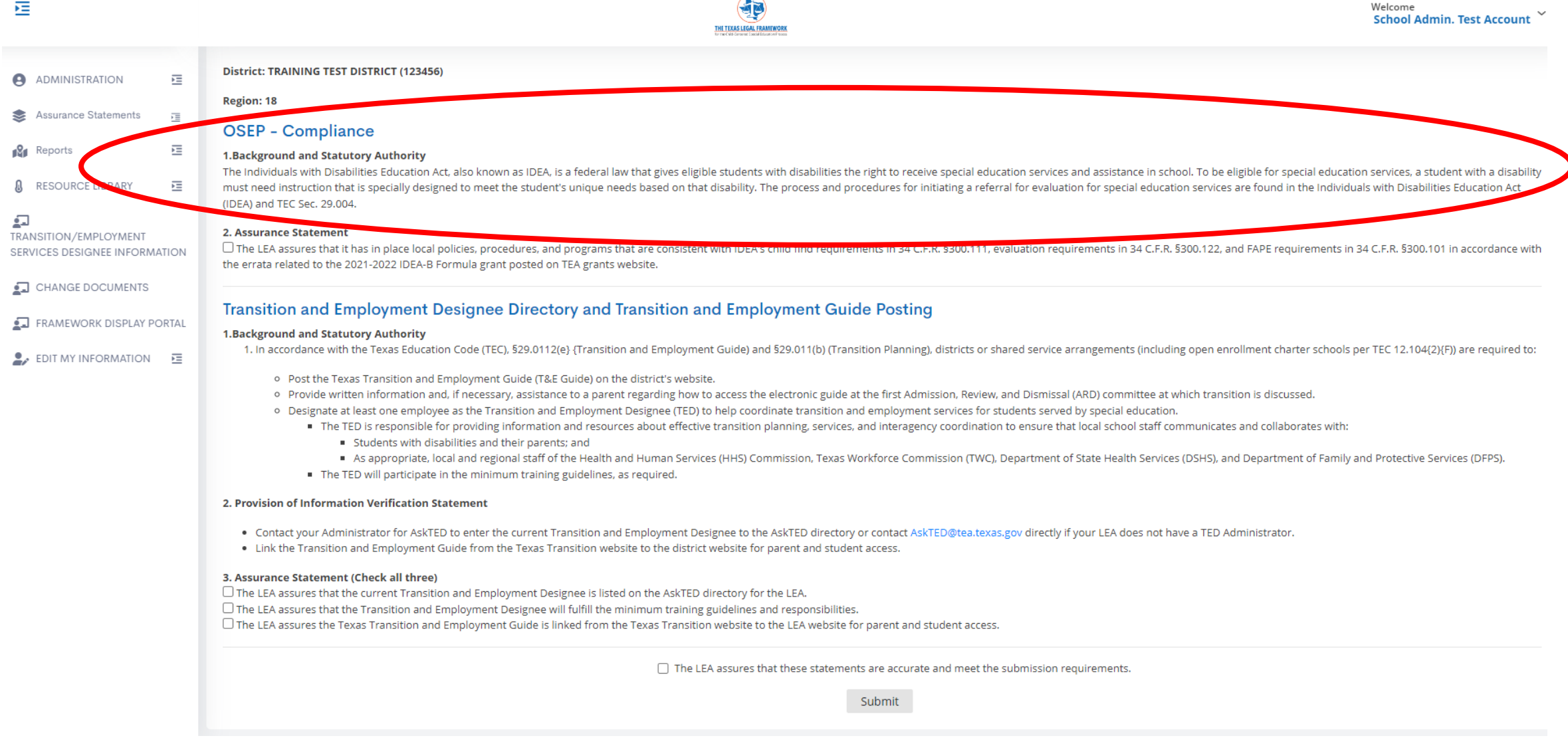

#### Read the OSEP-Compliance information in Section #1.

崖

Welcome **School Admin. Test Account** 

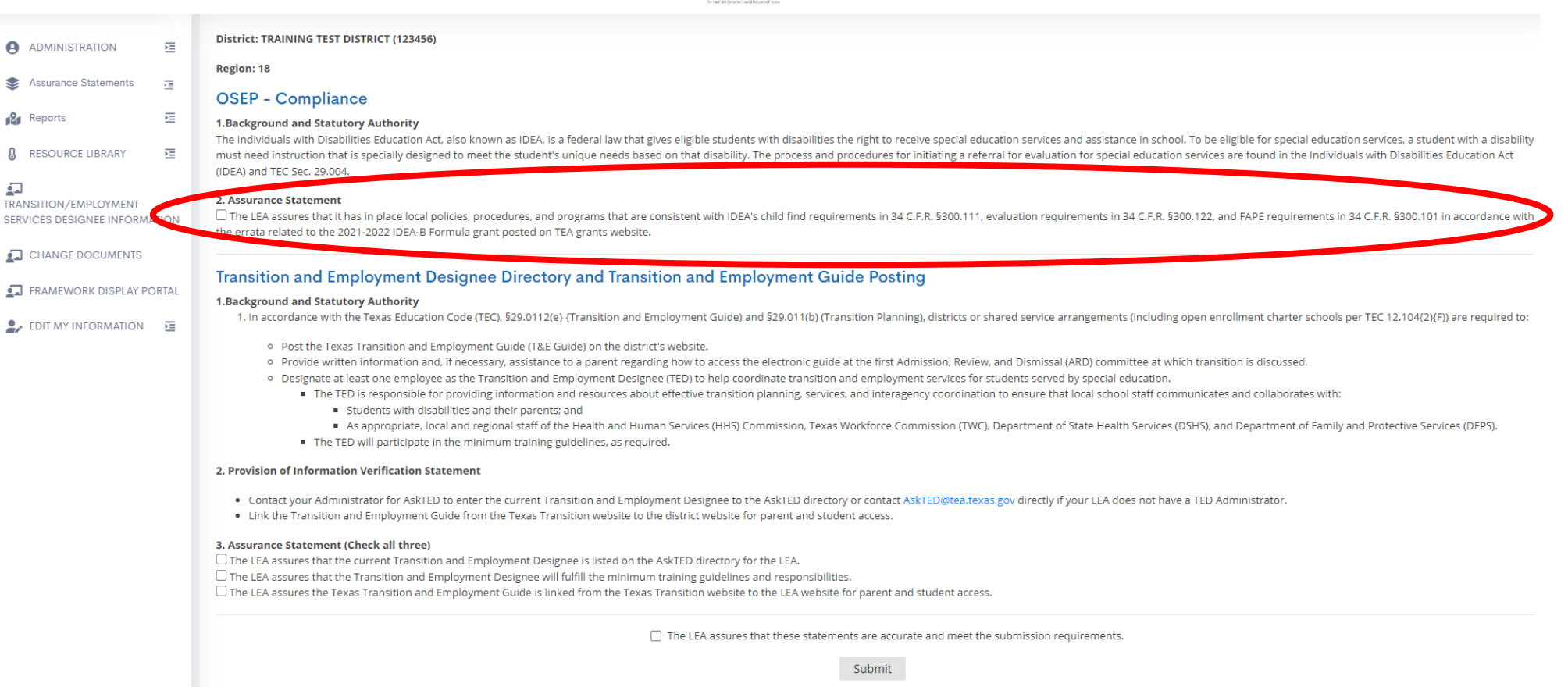

Ð

THE TEXAS LEGAL FRAM

### Take a moment and read the information in Section #2. Then, **click the Box**.

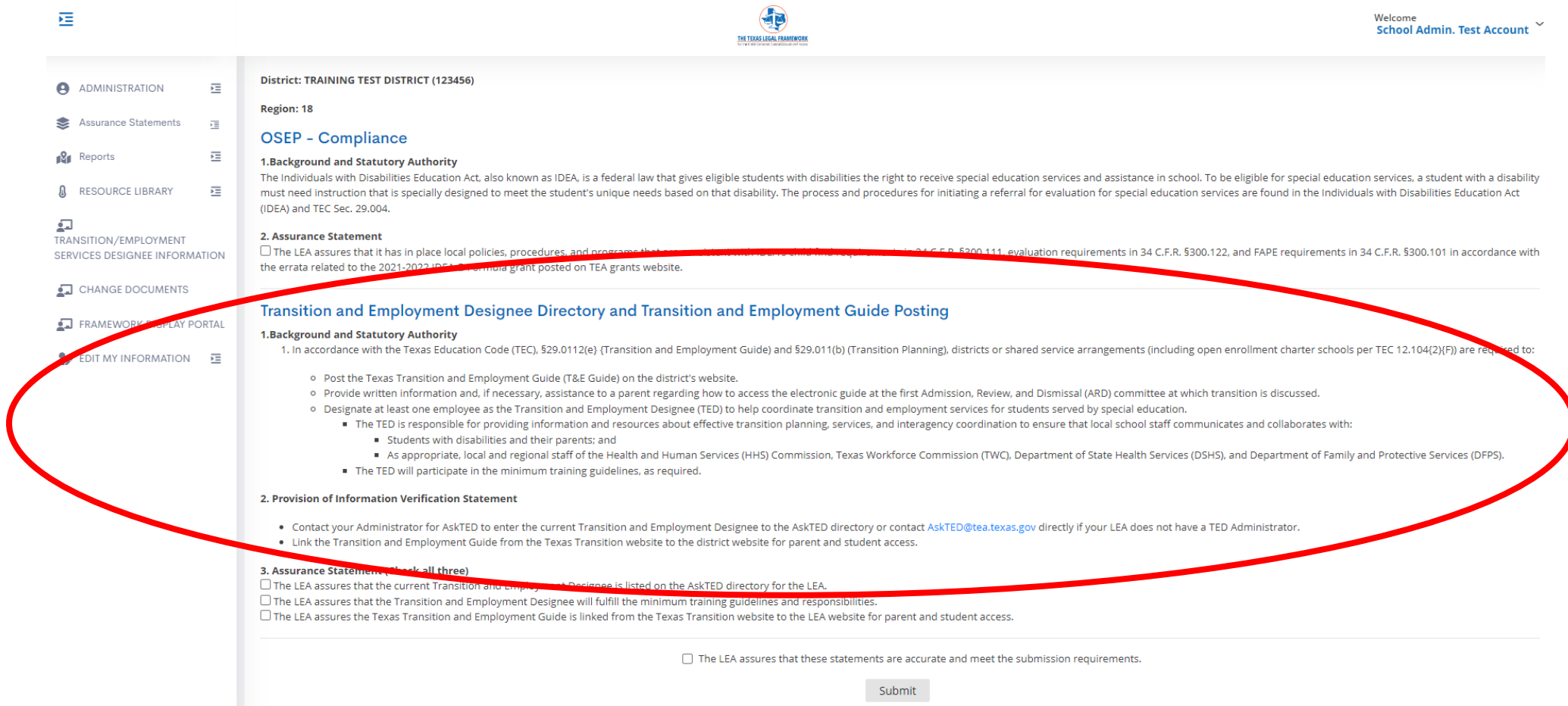

#### Read the Transition information in Sections #1 and #2.

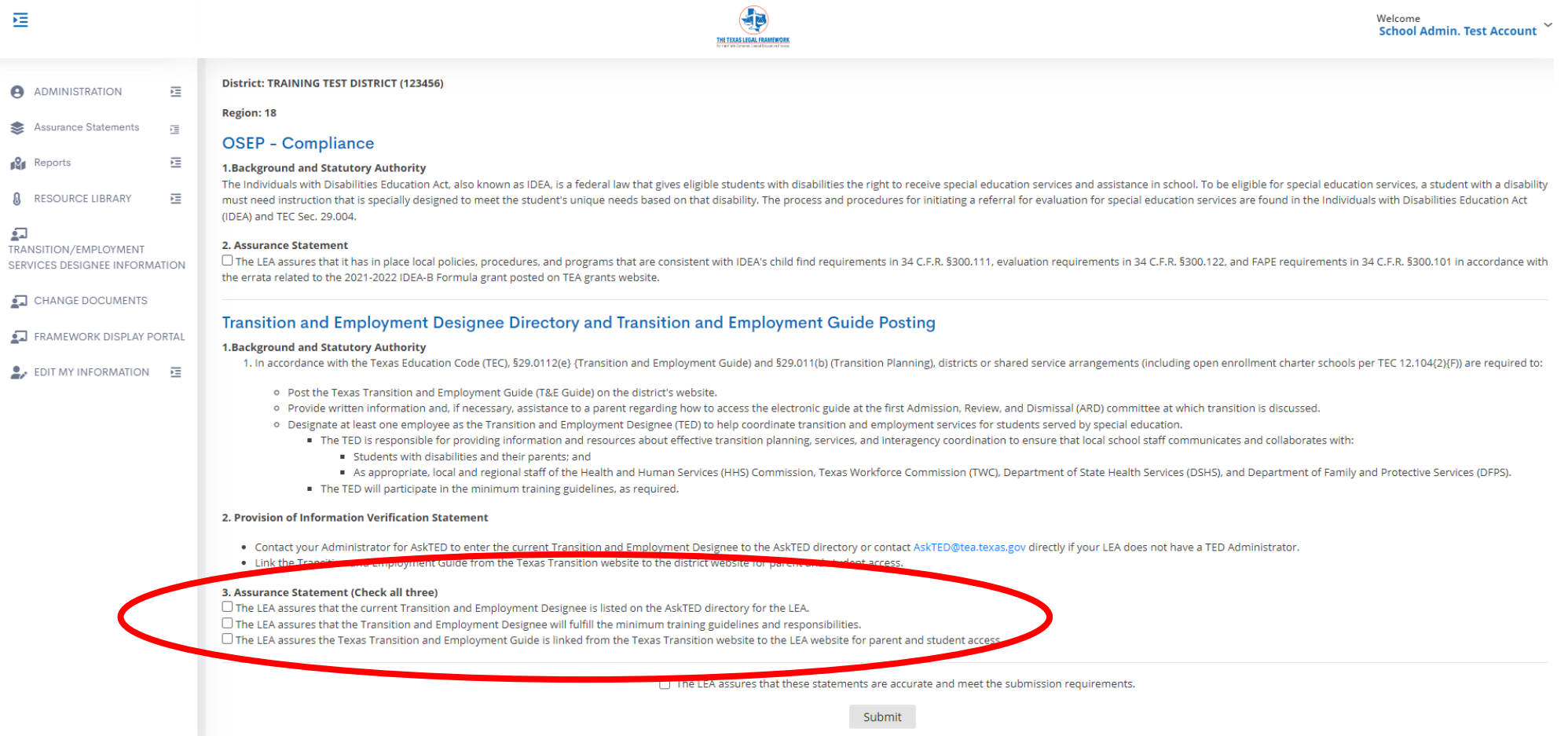

#### Check **ALL** the boxes in Section #3.

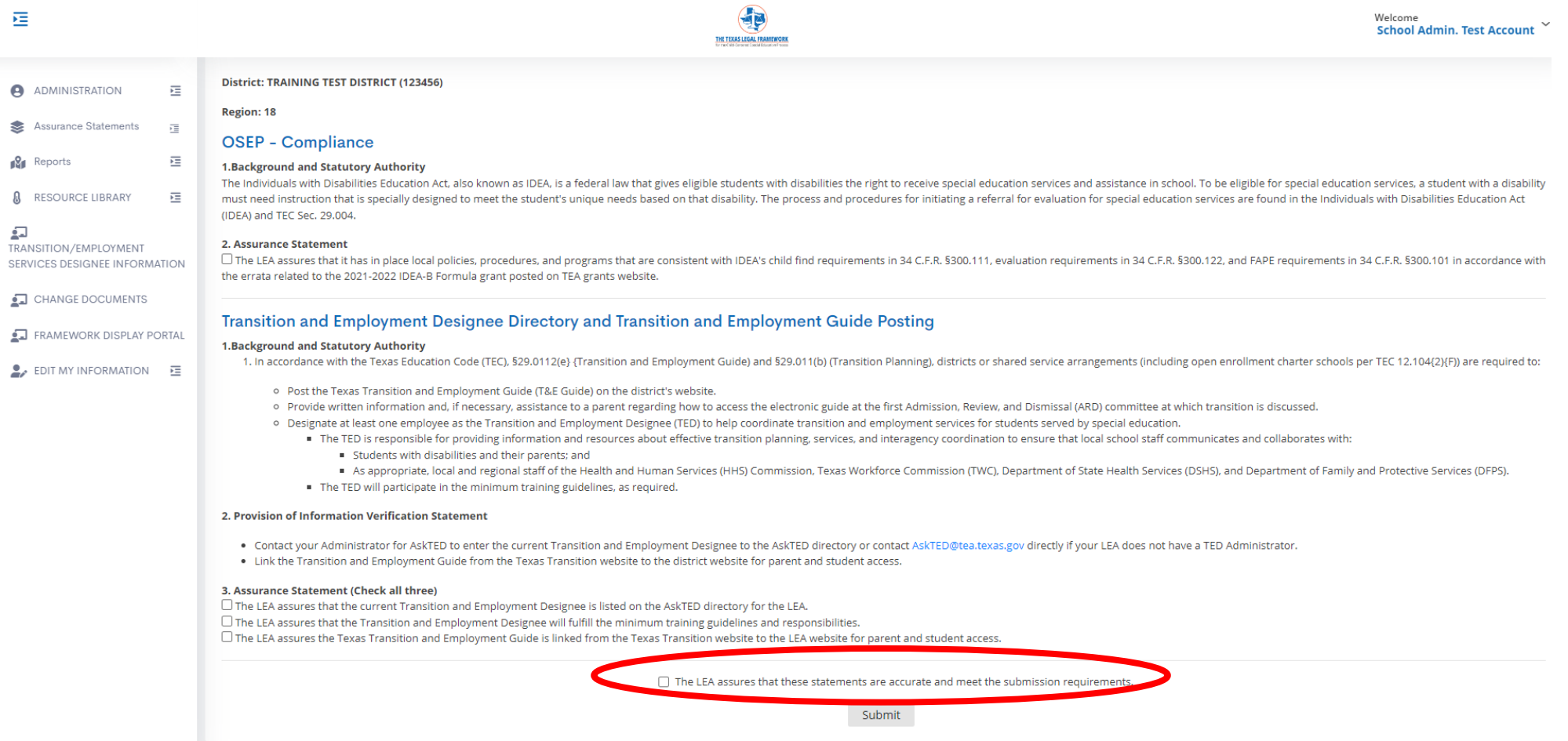

#### **Click the box** to assure the statements are accurate.

EL SC18 Bookmarks OneHub (B LE Login-Authoring... D LF Sharepoint Co Sharepoint RESC S... Inttps://www.pando... Ta 87th Leg. Session R... XM Login Qualtrics A Travel Request pdf... Southwest Airlines (B Home | Legal Fram..

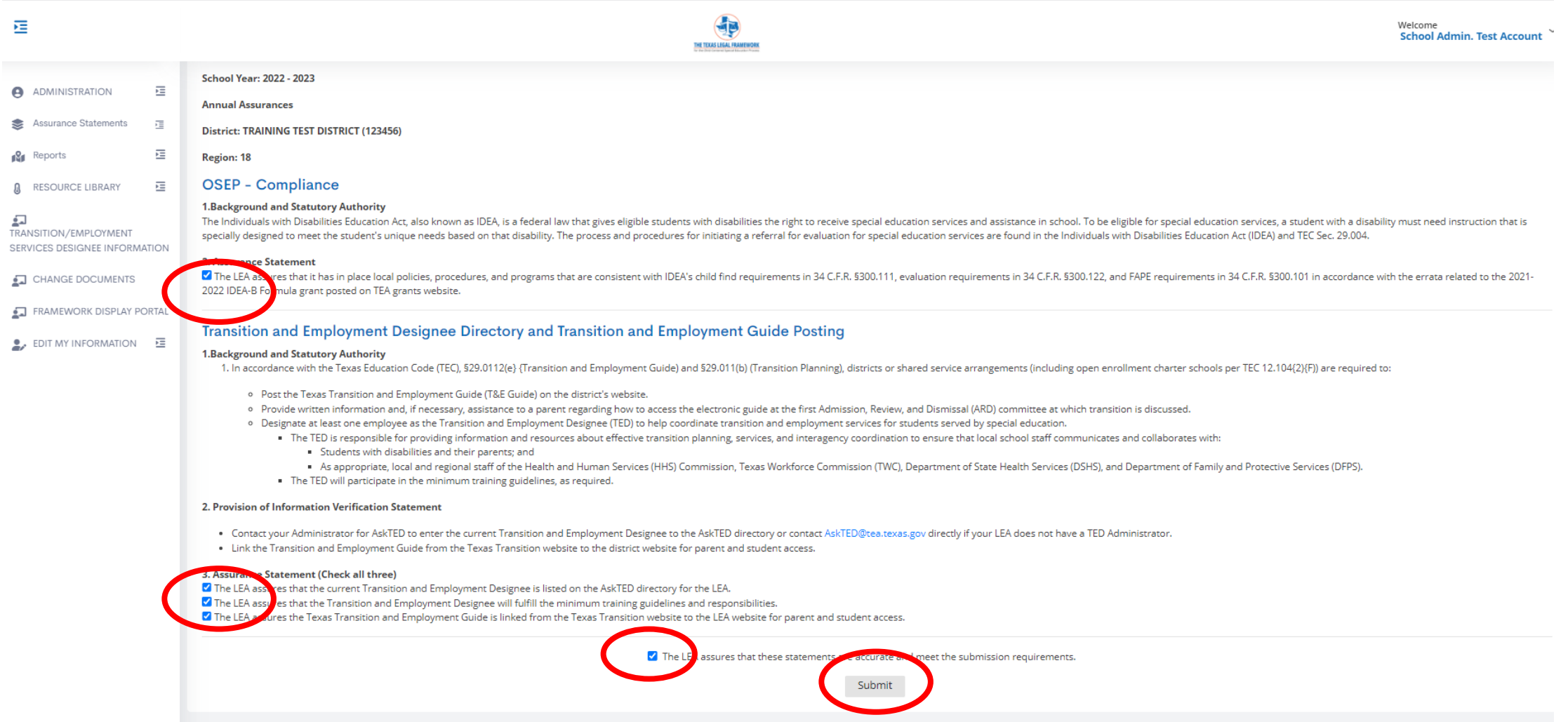

#### When all are checked, click **Submit**.

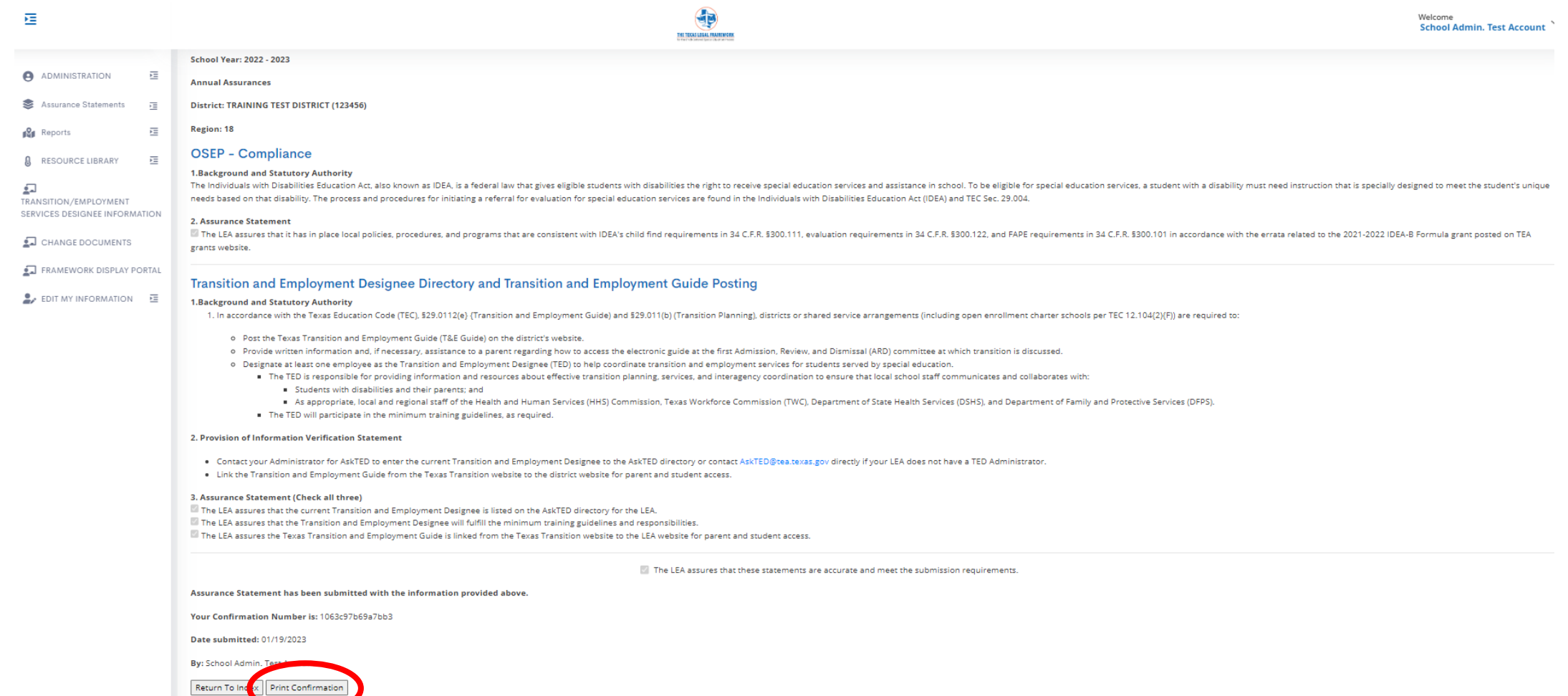

#### Click **Print Confirmation**.

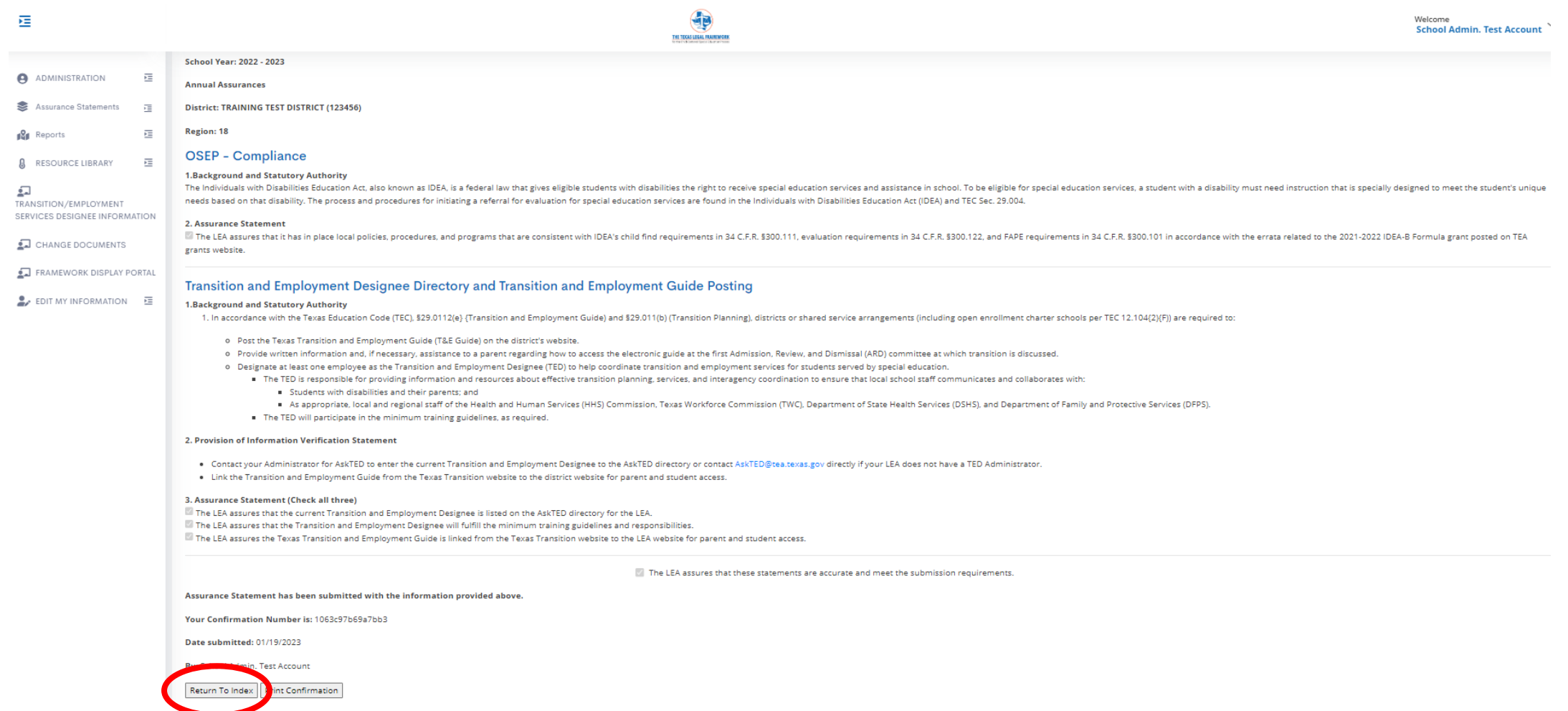

#### Click **Return to Index**.

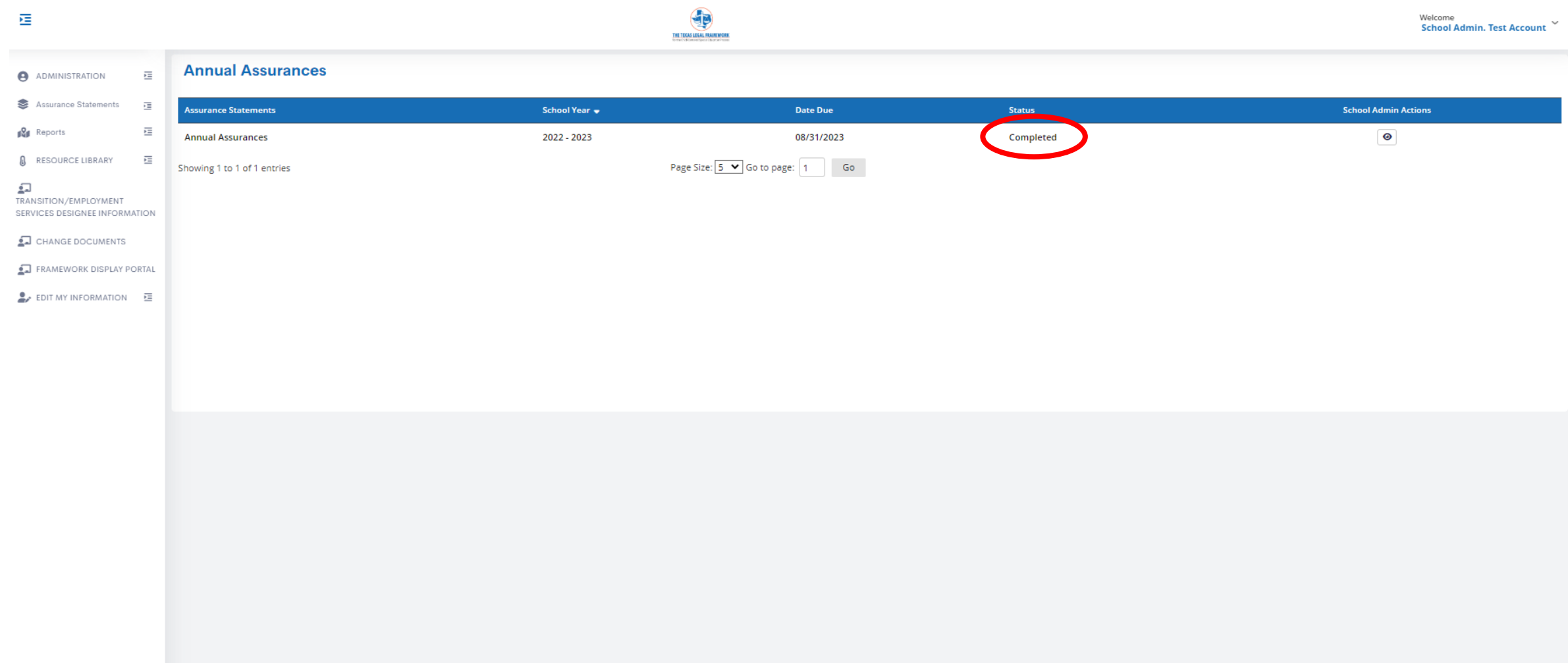

#### The Annual Assurance Statement has been **Completed**.

For additional assistance contact your regional Texas Legal Framework contact.

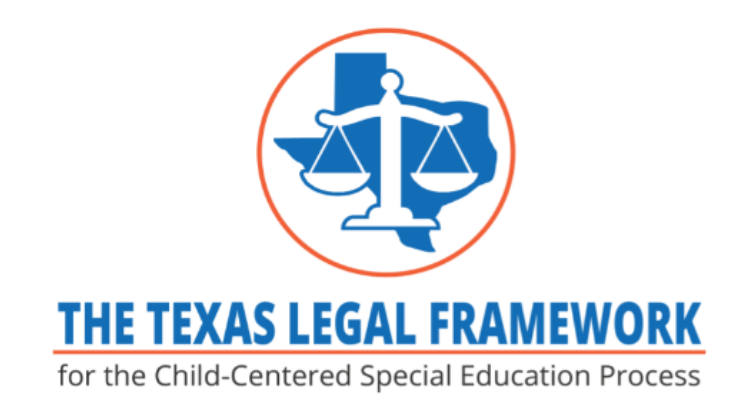

The purpose of the project is to provide and maintain an updated web-based platform to assist stakeholders such as local educational agencies (LEA in learning about state and federal laws and regulations by providing rich resources regarding obligations and rights for the provision of a free and a education in the least restrictive environment to students with disabilities.

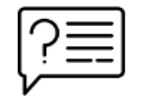

New to The Texas Legal Framework? Click here for help

**Renee Walker** Phone: 4325671230 Email: renee.walker@esc18.ne P.O. Box 60580 Midland, TX 79711 **Tisa Hawkins** Phone: 4325673221 Email: valaree.hawkins@esc18.net P.O. Box 60580 Midland, TX 79711 Lee Lentz-Edwards Phone: 4325614356 Email: llentz@esc18.net P.O. Box 60580

Midland, TX 79711

**Region 18** 

**District/Charter School Information** 

Local school board policies and operating procedures of public schools across Texas are linked to The Texas Legal Framework. Policies and operating procedures can be accessed by entering the LEA name or county-district number in

To find your regional contact, go to the homepage and hover over your region. A box will pop up with contact information. We are here to help if you need us.

Renee Walker [renee.walker@esc18.net](mailto:renee.walker@esc18.net) 432-567-1230

V. Tisa Hawkins [valaree.hawkins@esc18.net](mailto:valaree.hawkins@esc18.net) 432-567-3221

> Lee Lentz-Edwards [llentz@esc18.net](mailto:llentz@esc18.net) 432-561-4356

Thank you for all you do for the children with disabilities in Texas.

Go forth and do great things!